Socorro ISD 071909

#### EXPENSE REIMBURSEMENT DEE

#### **TRAVEL PROCEDURES** All travel is to be encumbered, with exceptions noted below. An approved Purchase Order must be received online two weeks before the meeting dates. Travel requests must still be approved prior to initiation of the requisition process. Travel requests received within two weeks of the trip must be approved by the Superintendent. This requirement does not apply to employees travelling with students (see FMG Regulation).

Purchase orders for employee travel, as well as local registrations for employees, must be received online within the check cut off schedule provided by the Accounts Payable Department. Manual checks for these events will not be issued if not received within the timeframes indicated on the check cut off schedule, unless approved by the CFO. The CFO will provide a listing of all manual checks to Cabinet.

A completed Travel Request (TR) Form (Exhibit A) must be attached to the requisition with the exception of Region 19 registrations. Please submit agendas and brochure information from the organization holding the meeting/conference. The destination and dates of the meeting/conference must be listed.

- 1. List the employee's name on the Travel Request (TR) Form. If multiple employees are traveling under the same travel request, a complete list must be provided. The first employee listed will be considered the responsible party for all lodging documentation related to the trip. The responsible party will not be reimbursed until all lodging documentation is submitted. A Travel Justification Form (Exhibit F) must be submitted for all travel.
- 2. List the destination and dates of the conference.
- 3. List the purpose of the trip
- 4. List the account number to be used to fund the trip on the TR. If a second account is being used to pay for the excess cost of the hotel, only enter the primary account on the requisition. If multiple groups (administrators, counselors, teachers, etc.) using multiple accounts are traveling, then a separate TR (and requisition) must be submitted for each group/account. If a TR is submitted for a future fiscal year, note that all travel will be charged to that future fiscal year, as per Generally Accepted Accounting Principles (GAAP).
- 5. Indicate the estimated costs in the appropriate column. The total of the estimated cost column shall be used as the total amount of the requisition.

(REGULATION)

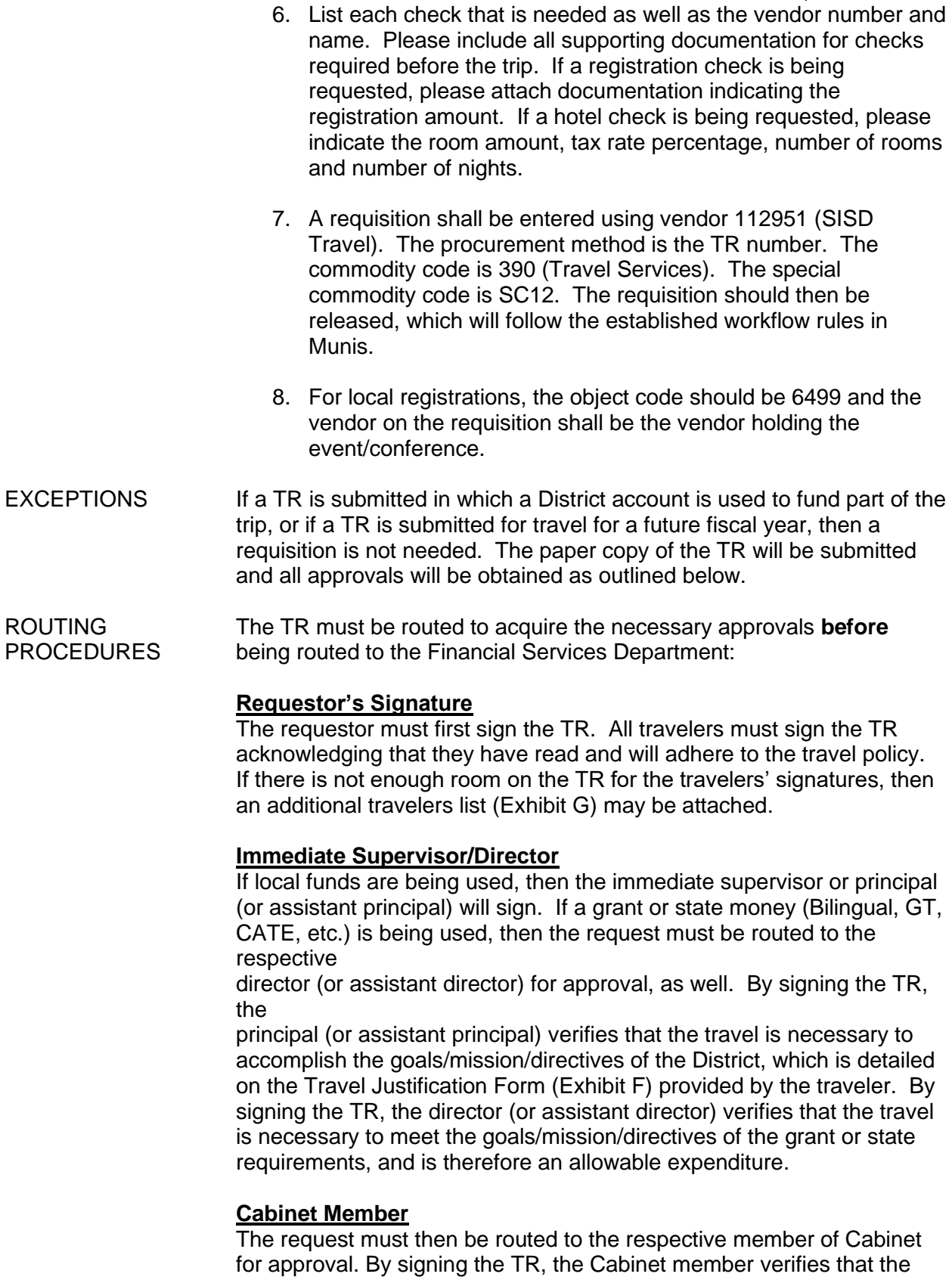

travel is necessary to accomplish the goals/mission/directives of the District or the grant, which is detailed on the Travel Justification form (Exhibit F) provided by the traveler. If the Cabinet member is unavailable, then another available Cabinet member will sign in their place.

# **Superintendent**

The Superintendent's signature is required for out-of-state travel, as well as travel for non-exempt employees. If the Superintendent is unavailable to sign the TR, an email from the Superintendent approving the out of state travel will be sufficient.

The Superintendent's signature is also required for travel for members of Cabinet. If the Superintendent is unavailable, and the TR needs immediate approval, the Chief Financial Officer may sign.

# **Grant Accountant (Travel funded by grants)**

The request must then be routed to the respective accountant overseeing the grant. The grant accountant will verify that account code being used is correct and that funds are available.

The Financial Services Department will approve the funds being used and check the request for appropriate documentation, as well as assure that the Travel Policy **financial** guidelines are being followed. The Financial Services Department will keep the white copy of the request and will return the remaining carbon copies to the department/campus. The yellow copy must then be re-submitted after the trip in order to process any reimbursements and close out the TR.

LODGING RATES FOR STATE AND FEDERAL FUNDS

District employees must use the U.S. General Services Administration's (GSA) website to determine the lodging amount allowed for **all federal and state grants as well as state funds.** These rates can be found at [https://fmx.cpa.state.tx.us/fm/travel/travelrates.php.](https://fmx.cpa.state.tx.us/fm/travel/travelrates.php) Once on this page, click on **Domestic Maximum Per Diem Rates,** find the state the employee is traveling to, and the maximum lodging rates will be listed for each city. If the lodging rate is being exceeded, then local funds must be used to pay for the difference. **This site is to be used for lodging limits for federal** 

**grants, state grants and state funds only.** This site is not to be used for

local funds.

For cities not listed, please refer to <https://fmx.cpa.state.tx.us/fm/travel/travelrates.php>

Socorro ISD does not pay the state sales tax portion of the hotel occupancy tax in the state of Texas. The employee must take the state sales tax exemption form and provide it to the hotel. Employees will not be reimbursed for the state sales tax if this expense is incurred.

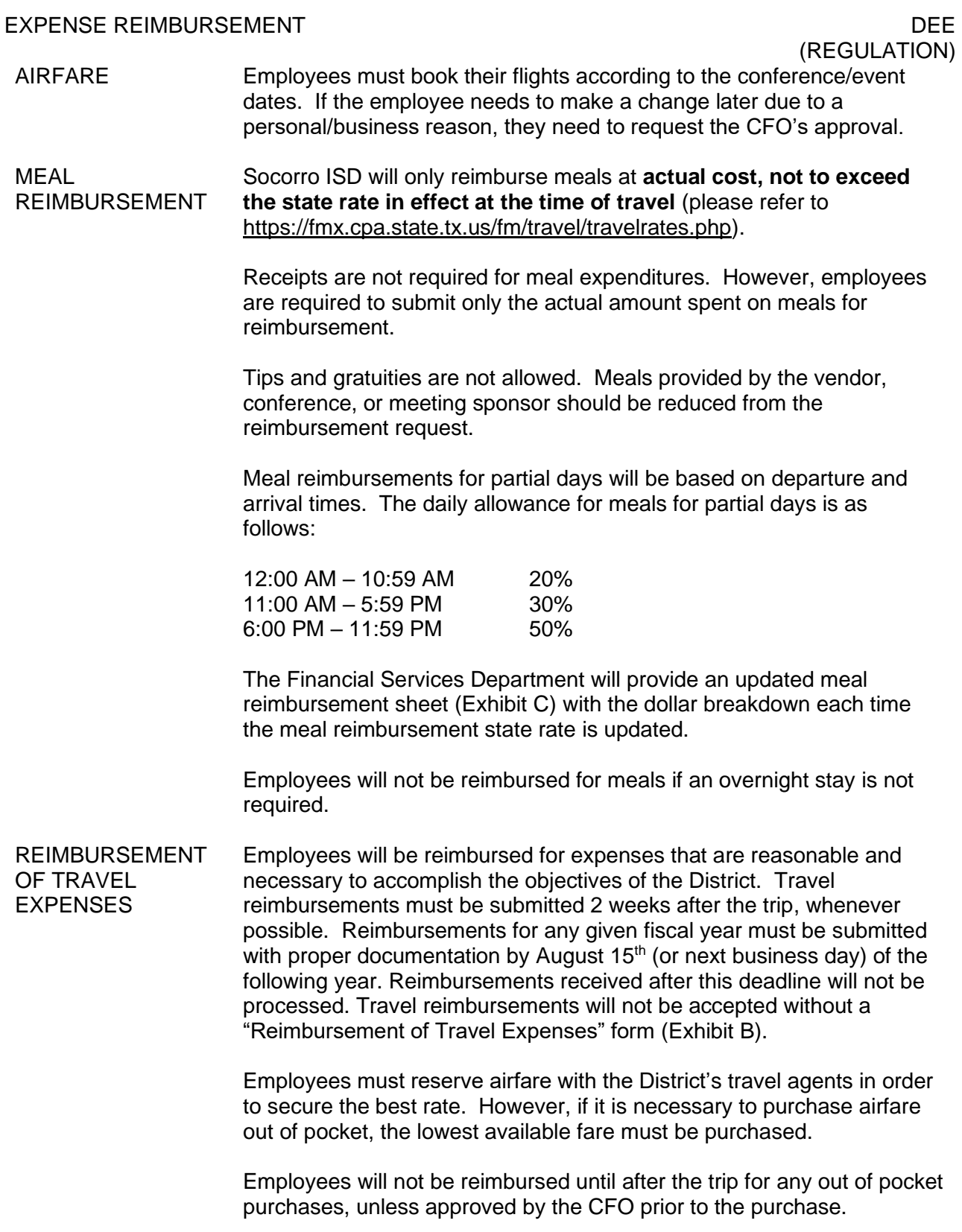

If a hotel check was requested before the trip, an itemized hotel receipt must be provided with the responsible party's reimbursement request.

(REGULATION)

A copy of the employee's airline itinerary must be submitted along with a completed meal reimbursement sheet and Purchase Order for each reimbursement request. The meal reimbursement sheet will be used to calculate the maximum allowable reimbursement per day. The employee will be reimbursed the lesser of the actual amount spent or the maximum allowable amount shown on the meal reimbursement sheet per day.

Meals from El Paso may not be claimed for reimbursement.

Include receipts for gas, parking, taxi and shuttle expenses. Tips are not allowed. Credit card statements are not considered appropriate documentation if it can't be reasonably determined what the charge is for.

Baggage fees will be reimbursed, within reason.

If an employee pays for any expenses before the trip, the employee will be reimbursed for these expenses after the trip only. The District is not responsible for interest accumulated on personal credit cards. If an employee incurs expenses on a trip that is not approved, then no reimbursement will be made.

If an employee books a room via an online website (such as Expedia), the District will not reimburse the full amount of taxes and surcharges. The employee will only be reimbursed based on the amount of the city tax rate.

The District will pay for one copy of the conference information (handouts/CD) if offered on the registration form. However, supplies (reading materials, books, workbooks, etc.) will not be paid/reimbursed as these items must be purchased with a purchase order.

If an employee pays for airfare, and the trip is canceled for any reason; the employee will not be reimbursed since the trip was not taken.

Employees will not be reimbursed for airfare purchased with points.

Employees of the District must bear the cost of their own individual dues for memberships in professional organizations, unless the membership resides with the District.

Any reimbursement for phone charges and internet use must be approved

prior to the trip by the employee's immediate supervisor. If no approval is given, then no reimbursement will be made.

#### EXPENSE REIMBURSEMENT DEER EXPENSE REIMBURSEMENT (REGULATION) DIRECT DEPOSIT REIMBURSEMENTS BUS DRIVER MEAL REIMBURSEMENTS UNALLOWABLE TRAVEL **EXPENSES** Employees will be reimbursed for tolls paid when the employee travels in a rental or personal vehicle. However; if the rental cost or mileage is not being paid by the District, then the tolls may not be reimbursed. Travel reimbursements will be paid only via direct deposit. Reimbursements will be directly deposited to the employee's primary payroll account. Employees must fill out the Employee Agreement Form for Travel and Business Expense Reimbursement (Exhibit I). The Transportation Department will process all bus driver meal reimbursements. However, the campus/department will still be charged for the actual cost of the meals. Due to the timing of assigning bus drivers to trips, the bus driver will not be required to sign the TR form issued by the campus/department. A Payment Authorization (PA) Form will be submitted for meal reimbursement instead. The PA Form will be submitted along with a completed meal reimbursement sheet, and the Transportation Department printout indicating the beginning and ending dates and times of the trip. The Transportation Department staff will adhere to all other regulations set forth in this document. • Luncheons and banquets at out-of-town conferences • First class airfare • Tips, gratuities, and delivery fees (room service will only be reimbursed for the cost of food items only) • Alcoholic beverages • Entertainment/recreation • Taxi or mileage incurred to and from the El Paso International Airport Parking or speeding violations **Medicine**

MILEAGE REIMBURSEMENT Socorro ISD reimburses mileage based on the state rate in effect at the time of travel. Please refer to https://fmx.cpa.state.tx.us/fm/travelrates.php. The Financial Services Department will inform all departments each time the state rate is updated. If an employee takes a personal vehicle on a trip, a quote must be obtained indicating how much the District would have paid had the employee traveled by air. An online mapping tool, such as Map Quest, must also be used showing the total number of miles traveled to and from the travel destination. The employee will be reimbursed the lesser of the airfare or the total number of miles traveled multiplied by the state rate. Employees must follow the four-per-car rule. When four or fewer employees travel on the same itinerary, only one may be reimbursed for mileage. When more than four employees travel on the same itinerary, only one out of every four may be reimbursed for mileage.

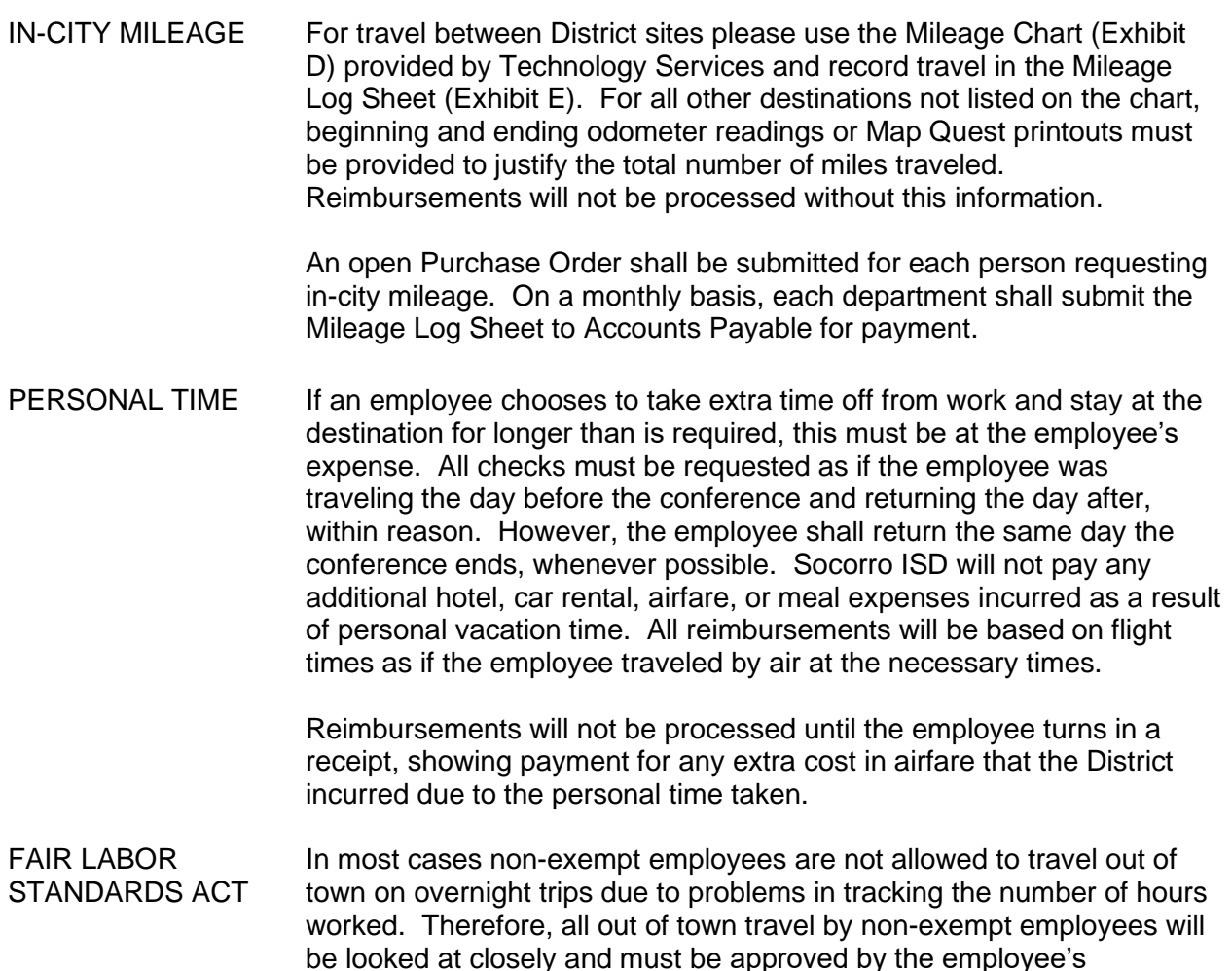

Travel that keeps an employee away from home overnight is considered travel away from home and is work time if it encompasses the hours of the work day. This does not only apply to hours worked during regular work days, but also applies to corresponding hours on non-working days. For example, if an employee's regular working hours are from 8 AM to 4:30 PM from Monday through Friday, travel time during these hours on Saturday and Sunday is also considered work time. However; work time does not include time spent in travel away from home outside regular working hours as passenger on an airplane, train, boat, or automobile.

respective Assistant Superintendent as well as the Superintendent.

Consequently, if a non-exempt employee is granted permission to travel, then the appropriate steps must be taken with the employee's department in determining how the hours worked will be compensated (See DEA Local).

# (REGULATION)

Approved: Marta C. Carmona, Interim Superintendent July 21, 2021

Board Committee Review: September 13, 2021